## ESSER II Voluntary Reversal

**Process Outline**

Process to voluntary return unexpended ESSER II funds to the NCDPI

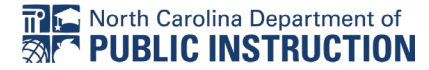

## Purpose

To outline the process that PSUs should follow to return PRC 176, 177, or 178 from ESSER II Funds to the NCDPI.

## Process

- 1. Complete the fillable request letter attached to the email that was sent on June 7th, 2023.
	- a. Review the Request Letter Guidance
- 2. In the body of the letter, make sure you provide the **total** amount of money that you are requesting to return to the NCDPI
- 3. Outline the requests by PRC on the table within the body of the letter
- 4. The letter must be signed by the Superintendent (traditional LEAs) or the Executive Director (charter schools)
- 5. Once the form has been signed, save it using the following naming conventions:
	- a. Notice of Funds Reversal PSUName\_MMDDYY
		- i. e.g.: Notice of Funds Reversal\_JunioCountySchools\_060523
- **6. Attach the signed and saved letter to an email and send the email to the following people:** 
	- a. NCDPI Financial and Business Services Contact
		- i. Kristie Weber [\(Kristie.Weber@dpi.nc.gov\)](mailto:Kristie.Weber@dpi.nc.gov)
	- **b.** Office of Learning Recovery and Acceleration Director
		- **i.** Rachel Wright Junio [\(rachel.wrightjunio@dpi.nc.gov\)](mailto:rachel.wrightjunio@dpi.nc.gov)
	- c. Regional Federal Programs Section Chief
		- i. East: Melissa Eddy [\(melissa.eddy@dpi.nc.gov\)](mailto:melissa.eddy@dpi.nc.gov)
		- **ii.** West: Alex Charles [\(alex.charles@dpi.nc.gov\)](mailto:alex.charles@dpi.nc.gov)
- 7. Funds will be pulled back from the PSU within 10 business days

## <span id="page-2-0"></span>Request Letter Guidance

- **1. You may choose to use the fillable PDF, Word Document attached to the email that you received, or utilize the [Google Document Version](#page-3-0) of the the letter**
	- **a. If you use the PDF, follow the steps below**
	- **b. If you use the Word document, please ensure that the eSignature of the Superintendent or Charter School Executive Director is included**
	- **c. The signed request letter should be added to PSU letterhead**
- 2. It is best to open the fillable letter in Adobe Acrobat. This will allow you to hover over the fields for prompts. It will also allow you to e-sign the letter.
- 3. Enter the PSU Name and three-digit PSU number on the first line
- 4. Enter the street address on the second line.
- 5. Enter the City, State, and Zip Code of the PSU on the third line.
- 6. Enter the **PSU name and three-digit PSU number** in the first field in the letter body.
- 7. Enter the **total amount** of funding that the PSU is returning in the second field.
- 8. Enter the PSU name in the first field of the second paragraph.
- 9. Provide the PSU's reasoning for returning the remaining funds in the second and third fields in the second paragraph.
	- a. The second field is to provide additional space and is not required
- 10.Provide a working telephone number and email address in the final two fields in the body of the letter.
- 11.In the table, enter the PRC Number, the amount you are returning from that PRC, and **the reason for return for each PRC.**
- 12. If you are returning funds from more than one PRC, please add it to the subsequent rows in the table.
	- a. For example, if I am returning \$10,000 from PRC 176 and \$10,000 from PRC 177 my table would look like this:
	- b.

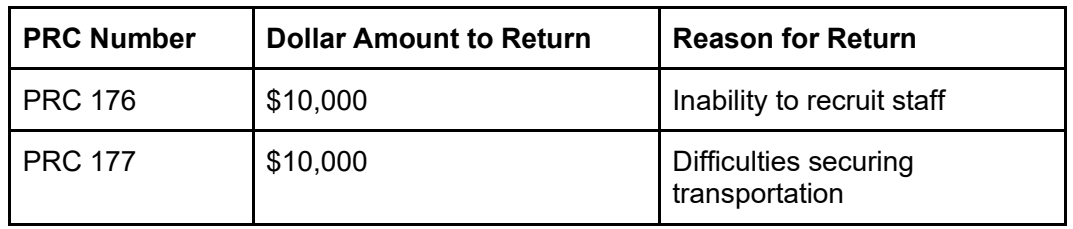

13.Sign the letter using the e-signature feature in Adobe

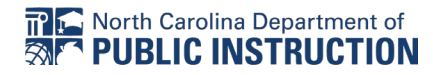

a. Please note that Superintendents should sign the letter for traditional **LEAs** 

b. Executive Directors should sign the letter for charter schools

14.Enter the title of the signee in the field under the signature box

<span id="page-3-0"></span>Fillable Letter [Google Doc Version]

[PSU Name]

[Street Address]

[City, State Zip Code]

[Date]

North Carolina Department of Public Instruction

Attn: Office of Financial and Business Services

301 N. Wilmington St.

Raleigh, NC 27601

To Whom It May Concern:

[Insert district or charter name AND #] requests that [enter TOTAL dollar amount] of ESSER II funds be returned to the North Carolina Department of Public Instruction to reallocate as authorized by the North Carolina State Board of Education (see table below).

[Insert district or charter name  $\& \#$ ] is unable to expend these funds due to [provide general reasoning for returning funds to NCDPI].

I can be reached at [enter telephone number] or [enter email address] if there are any questions.

**Table 1: Amount of Money to Return to NCDPI by PRC**

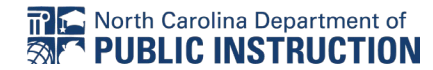

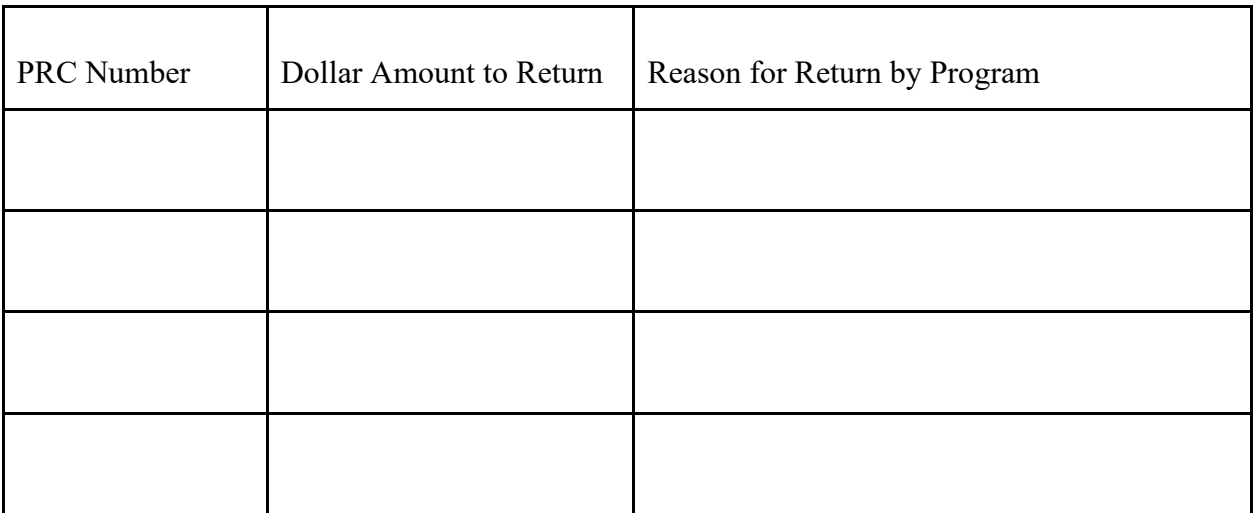

Sincerely,

[Title (Superintendent ONLY for LEAs or Charter School Executive Director]

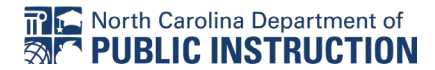